Министерство образования и науки Российской Федерации Федеральное государственное бюджетное образовательное учреждение высшего образования<br>«Чувашский государственный университет имени И. Н. Ульянова»

Факультет информатики и вычислительной техники

Кафедра компьютерных технологий

Проректор по учебной работе И.Е. Поверинов «31» августа 2017 г.  $1 C2$ РАБОЧАЯ ПРОГРАММА ДИСЦИПЛИНЫ **«INTERNET ТЕХНОЛОГИИ»**

Направление подготовки (специальность) 09.03.03 «Прикладная информатика»

Квалификация (степень) выпускника Бакалавр Квалификация (степень) выпускника **Бакалавр** 

Профиль (направленность) Прикладная информатика в государственном и муниципальном управлении

Прикладной бакалавриат

*управлении*

Чебоксары - 2017

Рабочая программа основана на требованиях Федерального государственного образовательного стандарта высшего образования по направлению подготовки 09.03.03 «Прикладная информатика», утвержденного приказом Министерства образования и науки Российской федерации № 207 от 12.03.2015 г.

СОСТАВИТЕЛЬ (СОСТАВИТЕЛИ):

Доцент, канд. физ.-мат. наук, доцент *Мизича С.В.* Матвеев

ОБСУЖДЕНО:

на заседании кафедры компьютерных технологий «30» августа2017г., протокол №1

 $\mathcal{U}$ 

*СОГЛАСОВАНО:*

Методическая комиссия факультета информатики и вычислительной техники «30» августа 2017 г., протокол №1

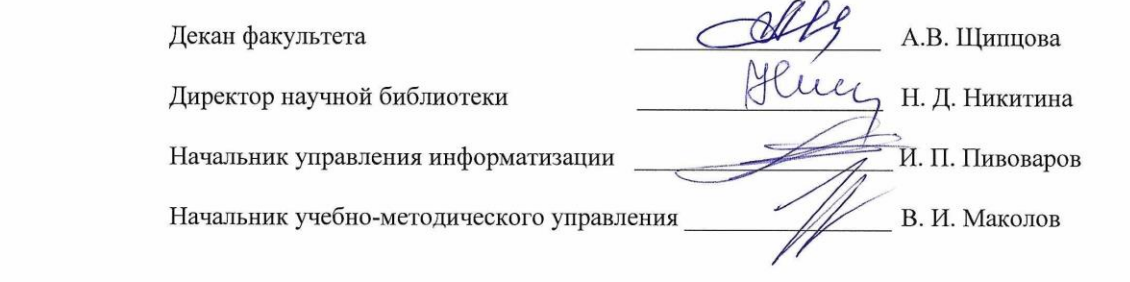

 $\overline{c}$ 

## **Оглавление**

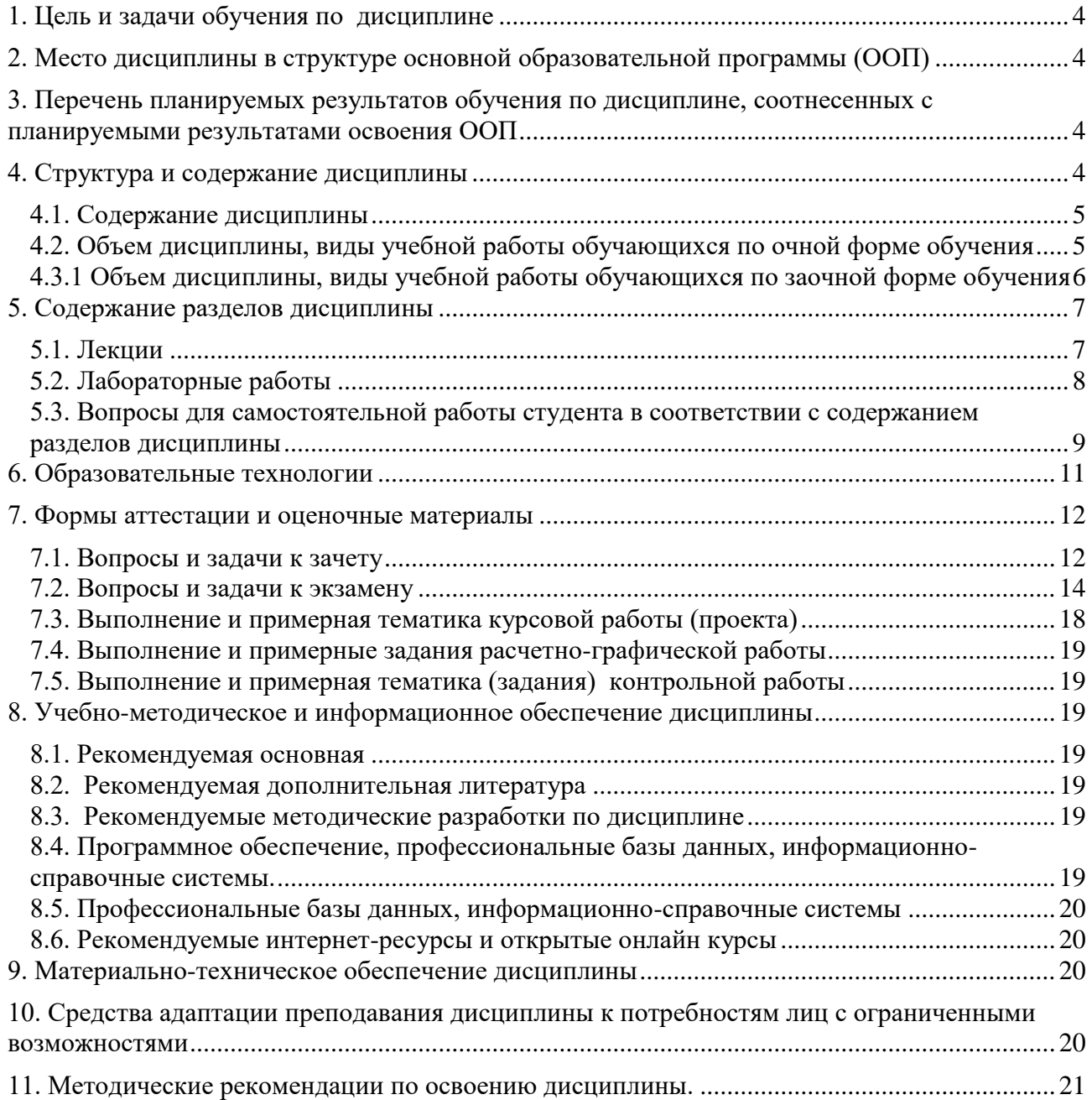

### <span id="page-3-0"></span>1. Цель и задачи обучения по дисциплине

Дисциплина «Internet технологии» нацелена на освоение студентами интернеттехнологий и приемов разработки интернет-приложений. В результате изучения дисциплины студенты должны освоить основные концепции и принципы разработки интернетприложений и программирования в интернет.

#### <span id="page-3-1"></span>2. Место дисциплины в структуре основной образовательной программы (ООП)

Блок учебного плана, к которому относится данная дисциплина: Блок 1.Дисциплины (модули) (вариативная часть).

Дисциплины и практики учебного плана, изученные (изучаемые) обучающимися и формирующие входные знания и умения для обучения по данной дисциплине: «Информатика и программирование», «Программирование на языках высокого уровня».

Дисциплины и практики учебного плана, которые предстоит изучить обучающимся и для которых при обучении по данной дисциплине формируются входные знания и умения: Информационные системы в рекламной деятельности, Информационные системы в гостиничном и туристическом бизнесе, Преддипломная практика для выполнения выпускной квалификационной работы.

# <span id="page-3-2"></span>3. Перечень планируемых результатов обучения по дисциплине, соотнесенных с планируемыми результатами освоения ООП

Процесс обучения по дисциплине направлен на формирование следующей компетенции:

профессиональной (ПК):

ПК-11 - способность эксплуатировать и сопровождать информационные системы и сервисы

В результате обучения по дисциплине, обучающийся должен (ЗУН):

знать:

31 - структуру и принципы работы всемирной паутины World Wide Web;

32 - основные виды современных web-технологий и принципы их функционирования;

33 - основные средства и методы web разработки;

уметь:

У1 - проектировать и создавать веб-сайты на языках HTML, JavaScript, php;

У2 - формулировать и решать задачи проектирования веб-ориентированных Интернетприложений с использованием современных технологий клиентского и серверного программирования;

УЗ - формулировать и решать задачи интеграции Интернет-приложений с базами данных;

### владеть навыками:

H1 - создания веб страниц средствами HTML, XML CSS, JavaScript, php;

Н2 - интеграции баз данных и Интернет-приложений.

### <span id="page-3-3"></span>4. Структура и содержание дисциплины

Образовательная деятельность по дисциплине проводится:

- в форме контактной работы обучающихся с педагогическими работниками организации и (или) лицами, привлекаемыми организацией к реализации образовательных программ на иных условиях (далее - контактная работа);

- в форме самостоятельной работы.

Контактная работа включает в себя занятия лекционного типа, занятия семинарского типа (лабораторные работы), групповые и (или) индивидуальные консультации, в том числе в электронной информационно-образовательной среде.

### Обозначения:

Л - лекции, л/р - лабораторные работы, п/р - практические занятия, КСР - контроль

самостоятельной работы, СРС – самостоятельная работа студента, ИФР – интерактивная форма работы, К – контроль.

4.1. Содержание дисциплины

<span id="page-4-0"></span>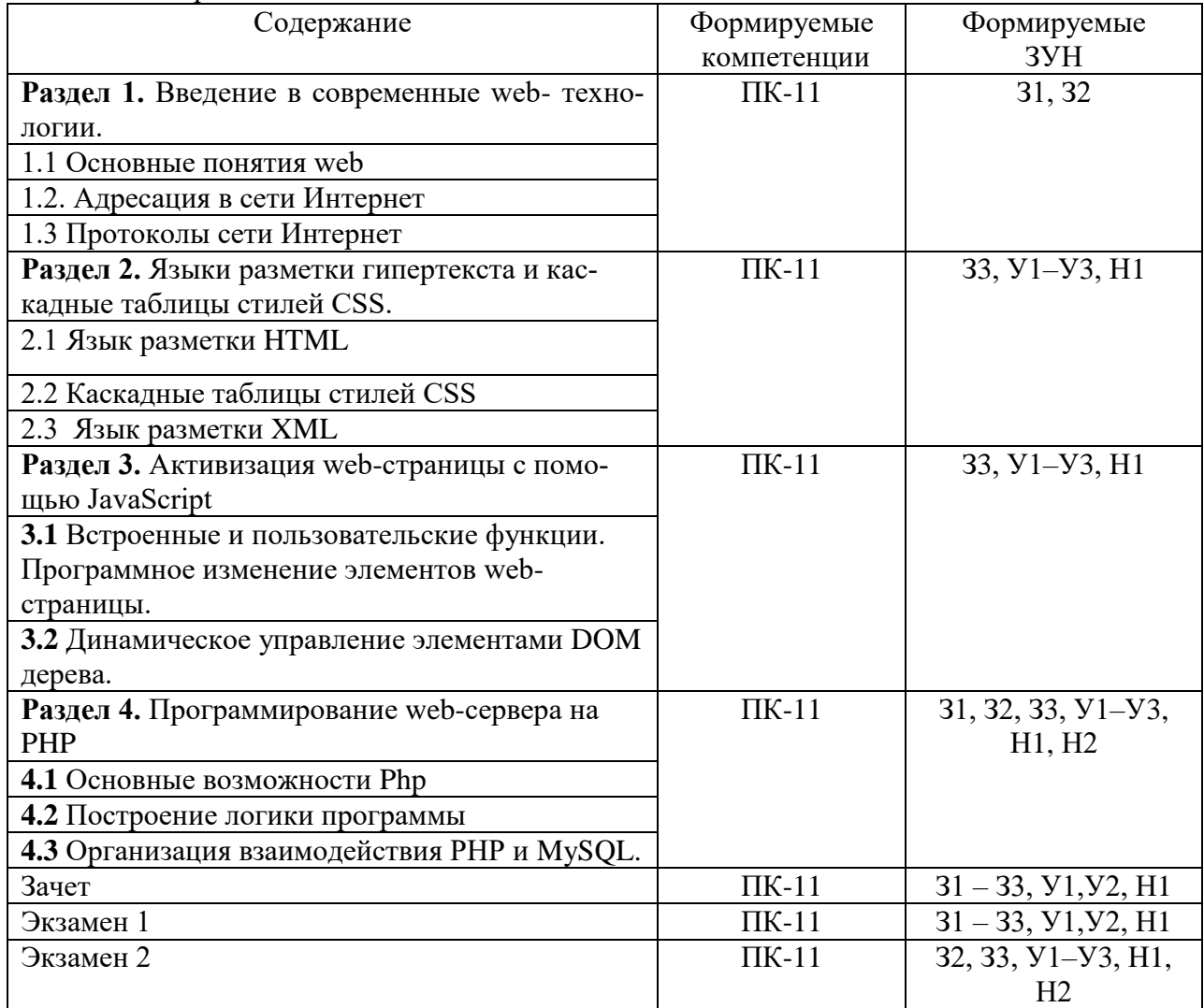

# <span id="page-4-1"></span>4.2. Объем дисциплины, виды учебной работы обучающихся по очной форме обучения

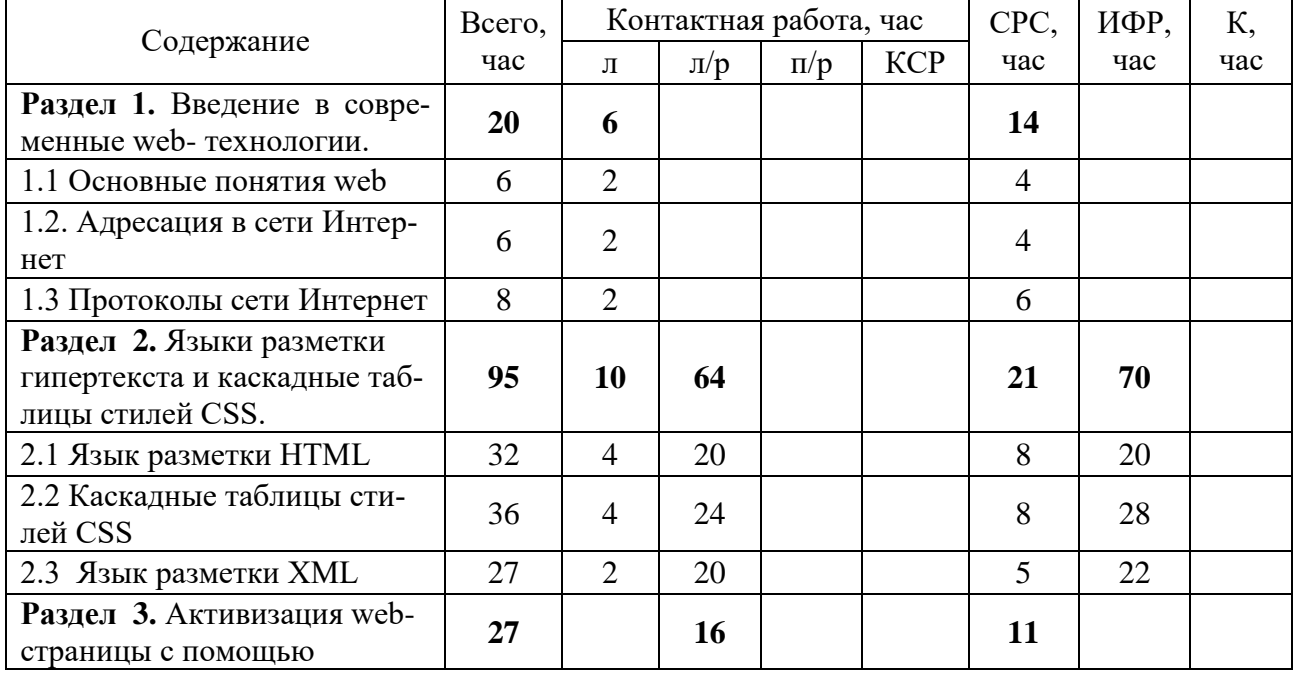

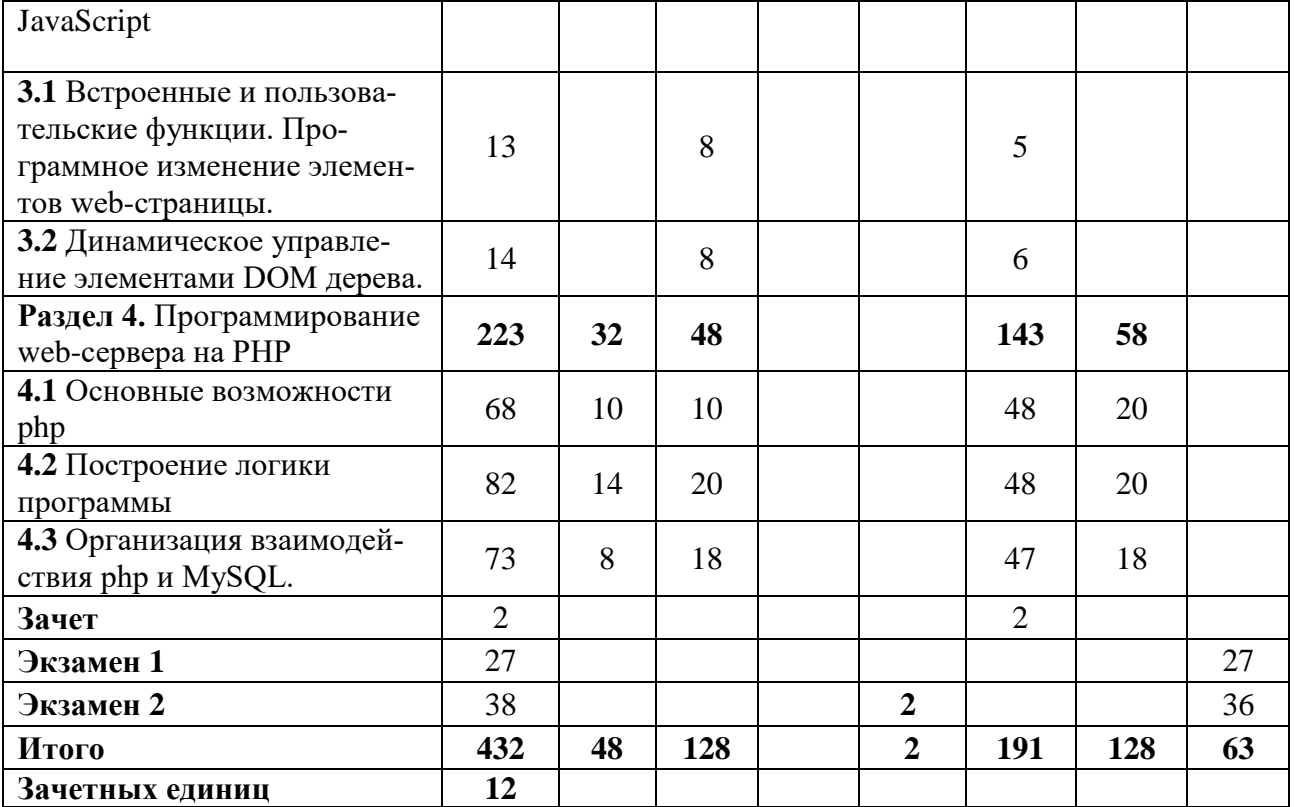

Вид промежуточной аттестации: зачет в пятом, экзамены в шестом и седьмом семестрах.

<span id="page-5-0"></span>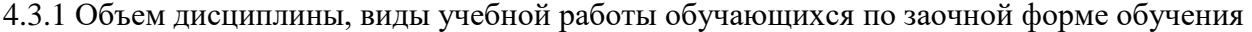

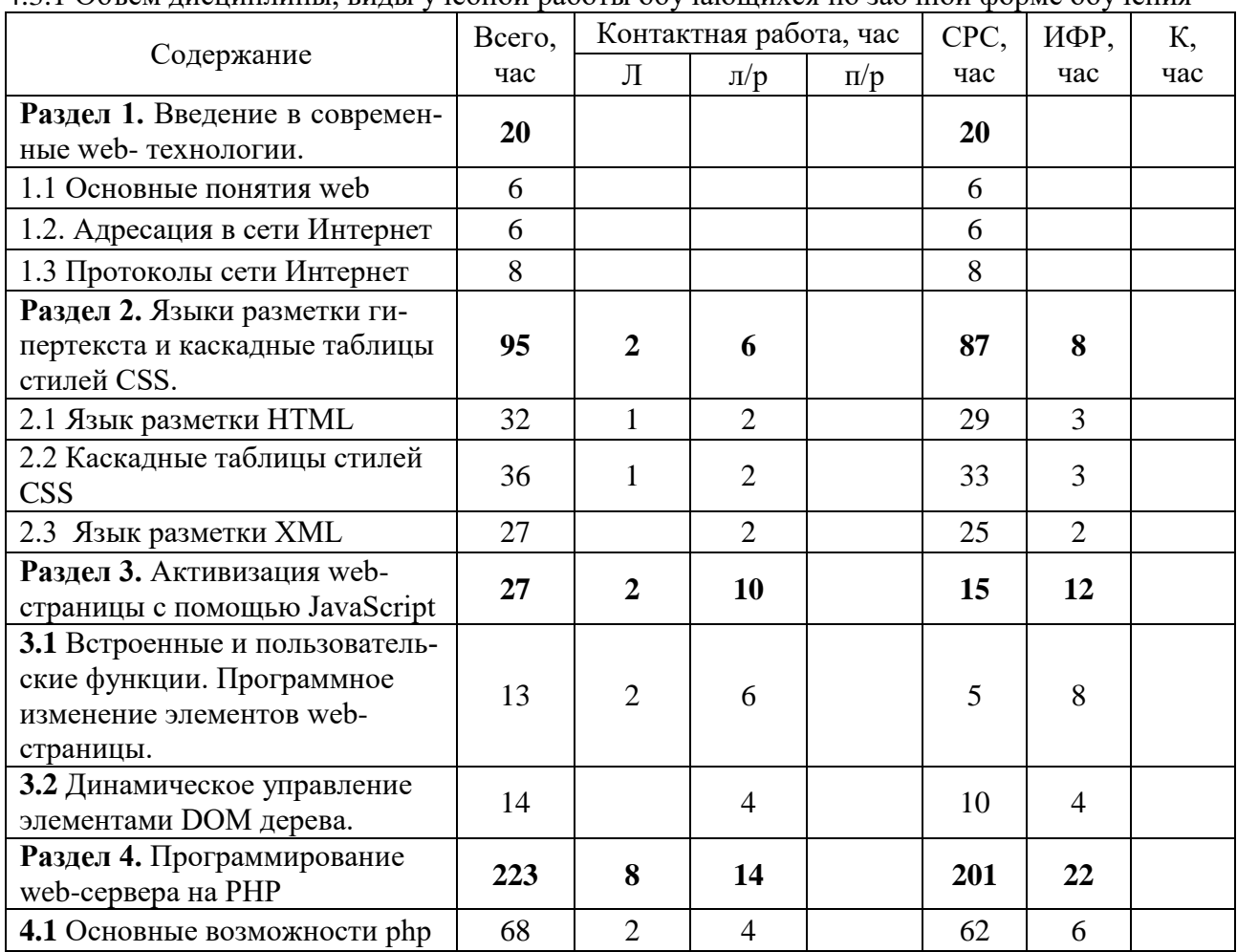

6

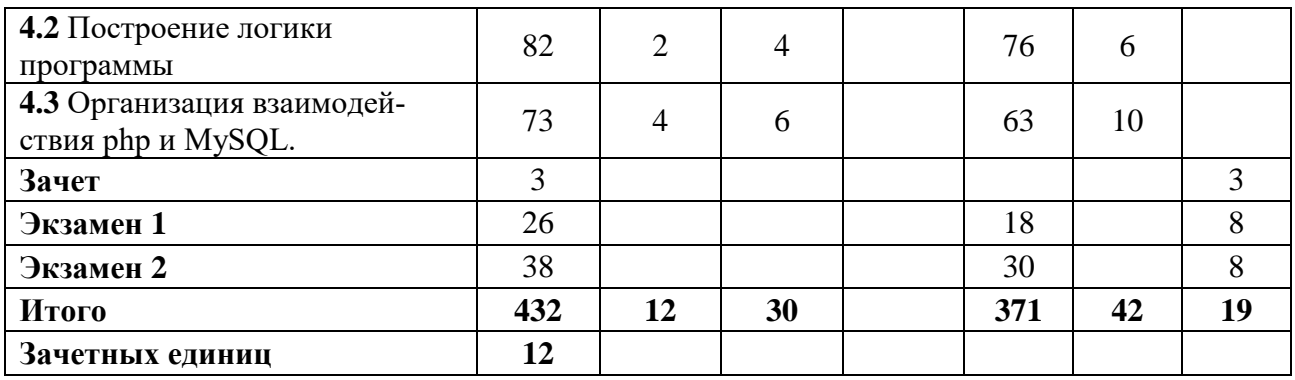

### <span id="page-6-1"></span><span id="page-6-0"></span>**5. Содержание разделов дисциплины**

5.1. Лекции

**Раздел 1.** Введение в современные web- технологии.

Тема 1.1. Основные понятия web.

Лекция 1. Основные понятия web.

Тема 1.2. Адресация в сети Интернет.

Лекция 2. Адресация в сети Интернет.

Тема 1.3. Протоколы сети Интернет.

Лекция 3. Протоколы сети Интернет.

**Раздел 2.** Языки разметки гипертекста и каскадные таблицы стилей CSS.

Тема 2.1. Язык разметки HTML.

Лекция 4. Разметка НTML страниц.

Понятие дискриптора. Создание web-страницы. Применение предварительной разметки. Создание заголовка и абзаца. Управление шрифтами. Отображение рисунков. Создание гиперссылки. Форматирование абзаца. Изображение формул. Создание **списков** и определений. Анимация строки.

Лекция 5. Работа с таблицами и фреймами.

Создание таблиц. Объединение ячеек. Группирование столбцов и строк. Разметка страницы с помощью рамок. Создание вложенных наборов рамок. Создание плавающих рамок. Создание формы.

Тема 2.2. Каскадные таблицы стилей CSS.

Лекция 6. Основные понятия.

Селекторы. Подключение таблиц стилей. Параметры СSS для фона. Параметры текста. Шрифты. Установка границ. Управление отступами и полями. Работа со списками. Установка размеров элементов. Параметры форматирования.

Лекция 7. Работа с псевдо классами и псевдо элементами, специфичность.

Позиционирование. Создание спецэффектов с помощью псевдоклассов и псевдоэлементов.

Тема 2.3. Язык разметки XML.

Лекция 8. Язык разметки XML.

Знакомство с XML, правила и приемы создания XML-документов на основе официальной спецификации W3C (World Wide Web Consortium), просмотр XML-документов непосредственно в веб-браузере с использованием CSS и XSL, отображение XML-документов посредством страниц HTML с помощью связывания данных, объектной модели документа XML (DOM).

**Раздел 3.** Активизация web-страницы с помощью JavaScript.

Тема 3.1 Встроенные и пользовательские функции. Программное изменение элементов web-страницы.

Встроенные и пользовательские функции. Программное изменение элементов webстраницы. Применение всплывающего текста. Создание меню гиперссылок. Ввод и редактирование HTML-кода с помощью сценариев.

Тема 3.2 Динамическое управление элементами DOM дерева

Динамическое создание и добавление объектов web-страницы. Динамическое редактирование таблиц. Динамическое изменение списков. Переменная в JavaScript. Применение чисел и логических переменных. Преобразование переменных. Применение специальных символов *в* строках. Использование локальных и глобальных переменных. Динамическое определение типа переменной. Определение массивов. Методы массивов. Применение массивов. Преобразование массива в строку. Стандартные массивы web-страницы. Создание объектов ActiveX из кода сценария. Выражения. Методы объекта Math. Применение логических операторов. Применение объектов системного времени. Использование графических объектов. Создание пользовательских и модальных диалоговых окон. Проверка корректности данных. Использование внедренных проигрывателей.

**Раздел 4.** Программирование web-сервера на PHP

Тема 4.1 Основные возможности php.

Лекция 9. История создания, область применения, основные принципы работы с php.

Лекция 10. Определение переменной. Использование локальных, глобальных и статических переменных.

Лекция 11. Применение констант и преопределенных констант. Математические операции. Комбинированные операторы присваивания. Операторы автоинкремента и автодекремента.

Лекция 12. Суперглобальные переменные в связке клиент-сервер.

Лекция 13. Создание строк. Сравнение строк. Операторы сравнения. Операции со стро-

ками.

Тема 4.2 Построение логики программы.

Лекция 14. Операции условного и безусловного перехода.

Лекция 15. Циклы. Операторы прерывания цикла и итерации break, continue.

Лекция 16. Функции. Передача параметров по значению и по ссылке.

Лекция 17. Подключение файлов, работа с файлами.

Лекция 18. Массивы. Создание многомерных массивов.

Лекция 19. Функции для работы с массивами.

Лекция 20. Рекурсивные алгоритмы.

Тема 4.3 Организация взаимодействия php и MySQL.

Лекция 21. Подключение сведений о регистрации. Подключение к базе данных.

Лекция 22. Построение запроса. Выборка и отображение данных. Закрытие соединения.

Лекция 23. Создание формы. Доступ к значениям, полученным вместе с формой. Проверка корректности данных. Запросы к базе данных с использованием информации из формы.

Лекция 24. Концепция «Модель-представление-поведение» MVC.

Функции для работы со строками. Функции для работы с датой и временем. Арифметические операции. Работа с файлами. Модификация объектов и данных MySQL из PHPсценариев.

Лекция 25. Инъекция SQL и межсайтовый скриптинг.

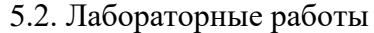

<span id="page-7-0"></span>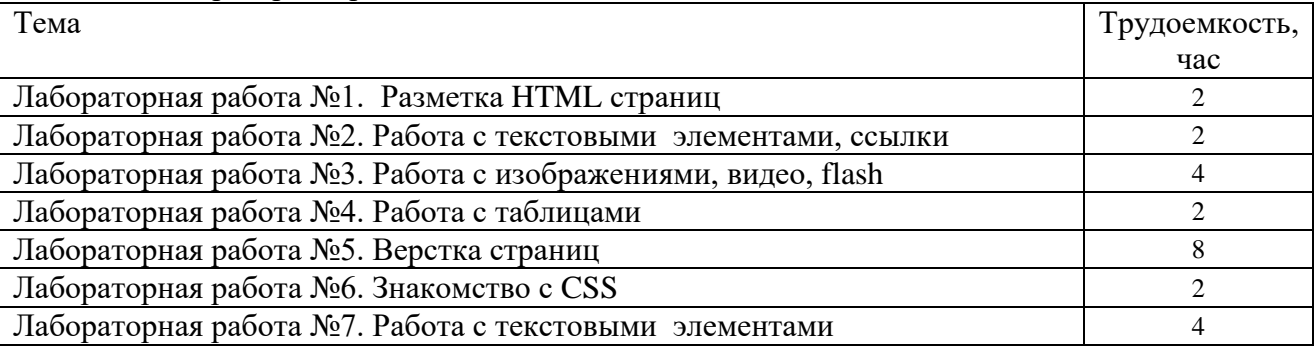

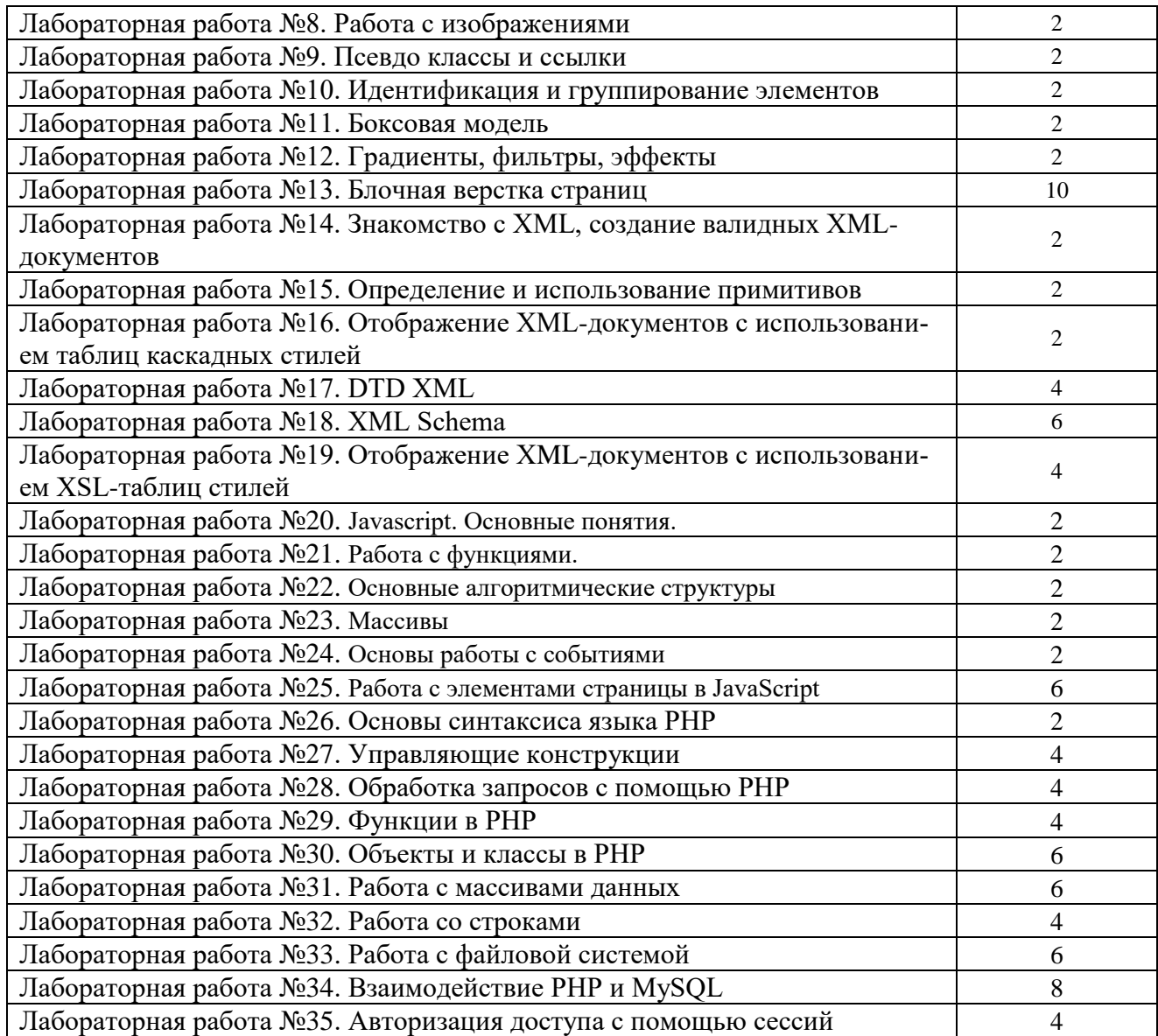

<span id="page-8-0"></span>5.3. Вопросы для самостоятельной работы студента в соответствии с содержанием разделов дисциплины

- 1. Что такое HTML-документ и его основное назначение?
- 2. Пояснить структуру HTML-документа.
- 3. Назовите теги форматирования HTML-документа.
- 4. Что такое стиль и свойства в HTML?
- 5. Какие теги используются для создания таблиц?
- 6. Как создать простую таблицу?
- 7. Какой тег используется для перехода на следующую строку?
- 8. Какой тег используется для размещения графики HTML-документах?
- 9. Какие способы существуют для задания размера рисунка?
- 10. Как сформировать список в HTML-документе?
- 11. Сформулируйте основные отличия HTML 5.
- 12. Как расшифровывается аббревиатура CSS?
- 13. Как создать CSS-документ?
- 14. Каково назначение технологии CSS?
- 15. Какова структура CSS-документа?
- 16. Как задаются параметры стиля?
- 17. Что такое класс и как он используется?
- 18. Для каких целей используется набор правил в CSS?
- 19. Поясните назначение селектора при формировании таблицы стилей.
- 20. Как привязать файл стилей к конкретному HTML –документу?
- 21. Есть ли отличия в использовании стилей и свойств в HTML и CSS?
- 22. Назовите стандартные способы форматирования текстового документа в CSS
- 23. Назовите специальные (для украшения текста и улучшения его восприятия) способы форматирования текстового документа CSS?
- 24. Какие способы форматирования текста можно применить в таблице для более компактного размещения информации?
- 25. Как формируются блоки в HTML –документе?
- 26. В чем различие между полями и отступами?
- 27. Для каких целей устанавливается счетчик на сайте?
- 28. Поясните, что такое баннер и каково его назначение.
- 29. Как можно спрятать блок на веб-страничке?
- 30. Что такое слои и как они формируются?
- 31. В каких случаях оправдано использование слоев?
- 32. Какие параметры слоя определяются координатами?
- 33. Что такое z-index?
- 34. Что представляет собой JavaScript?
- 35. Характерные особенности JavaScript?
- 36. Структура документа JavaScript?
- 37. Поясните, что есть объект?
- 38. Поясните, что есть метод?
- 39. Как метод воздействует на объект?
- 40. Назовите некоторые методы.
- 41. Какие два вида объектов существуют?
- 42. В чем заключаются особенности использования двойных и одинарных кавычек?
- 43. Почему месяц в JavaScript отображается неверно?
- 44. Что такое переменная в JavaScript?
- 45. Приведите примеры использования переменной в JavaScript?
- 46. Какого правила следует придерживаться при выборе имени переменной?
- 47. Как выглядят в скрипте числовые переменные?
- 48. Как выглядят в скрипте текстовые переменные?
- 49. Назначение знака плюс в скрипте?
- 50. Как отмечается текст, выводимый на веб-страницу?
- 51. Общая методология построения Web-сайтов. Структура серверного обеспечения работы сайга. Сервер, CGI-шлюз, скрипты, база данных, протоколы. Современныеязыки программирования, используемые для создания сайта: классификация и тенденции.
- 52. Переменные, константы и типы данных в РНР. Ввод-вывод значений.
- 53. Функции для работы с переменными, работа со строками в РНР. Операторы, арифметические, логические, сравнения, поразрядные и другие.
- 54. Условные операторы и циклы в РНР, выход из программы.
- 55. Простые массивы в РНР. Инициализация массивов. Массивы, индексируемые строками.
- 56. Ассоциативные массивы в РНР. Функции для работы с массивами. Вывод элементов массива по ключу и по значению.
- 57. Функции для работы с массивами. Сортировка массивов.
- 58. Функции обработки строк. Обработка информации, вводимой пользователем.
- 59. Регулярные выражения. Использование регулярных выражений для поиска и замены в строках в РНР.
- 60. Объявление функций. Передача аргументов. Область видимости. Время жизни переменных.
- 61. Вложенные функции и рекурсия. Область видимости переменных, объявленных в функциях.
- 62. Использование формы в РНР. Взаимодействие с пользователем. Разработка формы для последующей обработки.
- 63. Создание и виды элементов формы: текстовое иоле, текстовые панели, управление текстом в формах, кнопка, флажок, переключатель, раскрывающийся список
- 64. Определение событий формы. Прием и обработка данных формы.
- 65. Понятие объектно-ориентированного программирования в РНР. Понятие классов.
- 66. Определение классов в РНР. Создание экземпляра класса.
- 67. Наследование в РНР. Доступ к элементам родительского класса.
- 68. Абстрактные классы, наследование абстрактных классов.
- 69. Интерфейсы в РНР, наследование интерфейсов.
- 70. Модификаторы доступа в PHP, ключевое слово 'static'.
- имена методов. Методы construct(), \_destruct(), \_unset(), 71. Зарезервированные  $-toString(), \_ wakeup().$
- 72. Функции для работы с файлами в РНР. Открытие и закрытие файла.
- 73. Флаги для установки режима работы с файлом. Чтение информации из файла.
- 74. Определение размерности файла, подсчёт строк в файле.
- 75. Запись информации в файл, управление записью в файл.
- 76. Функции управления файлами в РНР. Копирование, удаление, переименование
- 77. файлов.
- 78. СУБД MySQL, ее" основные особенности и преимущества использования в PHP.
- 79. Развёртывание и подключение СУБД MySQL.
- 80. Основные команды для обработки табличных данных: создание таблицы, обновление, выборка.
- 81. Получение общих данных о таблице.
- 82. Функции mysql num llelds(), mysql num rows(Sq).
- 83. Организация запросов к базе данных. Функции mysql query и mysql fecth array.

### <span id="page-10-0"></span>6. Образовательные технологии

В соответствии со структурой образовательного процесса по дисциплине применяется технология контроля качества и оценивания результатов образовательной деятельности (технология оценивания качества знаний, рейтинговая технология оценки знаний и др.).

В соответствии с требованиями ФГОС ВО для реализации компетентностного подхода при обучении дисциплине предусмотрено широкое использование в учебном процессе активных и интерактивных методов проведения занятий:

При обучении дисциплине применяются следующие формы занятий:

лекции, направленные на получение новых и углубление научно-теоретических знаний, в том числе вводная лекция, информационная лекция, обзорная лекция и др.;

лабораторные занятия, проводимые под руководством преподавателя в учебной лаборатории с использованием компьютеров и учебного оборудования, направленные на закрепление и получение новых умений и навыков, применение знаний и умений, полученных на теоретических занятиях, при решении практических задач и др.

Все занятия обеспечены мультимедийными средствами (SMART доски, проекторы, экраны) для повышения качества восприятия изучаемого материала. В образовательном процессе широко используются информационно-коммуникационные технологии.

Самостоятельная работа студентов - это планируемая работа студентов, выполняемая по заданию при методическом руководстве преподавателя, но без его непосредственного участия. Формы самостоятельной работы студентов определяются содержанием учебной дисциплины, степенью подготовленности студентов. Они могут иметь учебный или учебноисследовательский характер: систематическая проработка конспектов лекций и учебной литературы; подготовка к выполнению лабораторных работ, оформление отчетов и подготовка к защите выполненных работ, подготовка реферативных сообщений и др.

Формами контроля самостоятельной работы выступают: проверка письменных отчётов по результатам выполненных заданий и лабораторных работ. Результаты самостоятельной работы учитываются при оценке знаний на зачёте и экзамене.

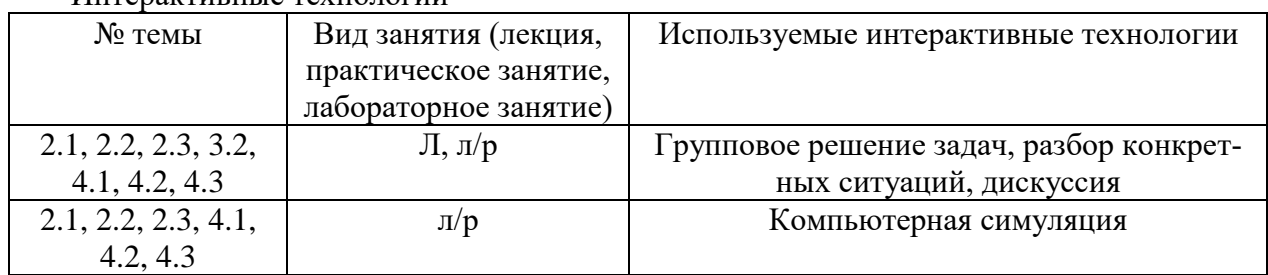

Интерактивные технологии

### <span id="page-11-0"></span>**7. Формы аттестации и оценочные материалы**

Текущий контроль предназначен для проверки хода и качества усвоения учебного материала, стимулирования учебной работы обучающихся и совершенствования методики проведения занятий. Он проводится в ходе всех видов занятий в форме, избранной преподавателем.

Промежуточная аттестация имеет целью определить степень достижения учебных целей по учебной дисциплине и проводится в форме зачета и экзаменов. Экзамены и зачет принимаются преподавателями, читающими лекции по данной учебной дисциплине в соответствии с перечнем основных вопросов, выносимых для контроля знаний обучающихся:

## <span id="page-11-1"></span>7.1. Вопросы и задачи к зачету

Вопросы.

- 1) Историческая справка про Internet , WWW и HTML
- 2) Браузеры (клиенты), web-серверы, протоколы.
- 3) Web-сайты и их расположение. Страницы статические и динамические
- 4) Программы- редакторы для создания и корректировки страниц сайта.

5) Применение Web-технологии в различных видах человеческой

деятельности (экономика, образование, СМИ, наука и т.д.)

- 6) Этапы разработки Web-сайта.
- 7) Разработка технического задания и структуры сайта 8) Выбор доменного имени сайта и его регистрация.
- 9) HTML: тэги, контейнеры, атрибуты.
- 10) HTML: структура документа.
- 11) HTML: метки и гиперссылки.
- 12) HTML: форматирование текста.
- 13) HTML: изображения и звуки.
- 14) HTML: таблицы и их атрибуты. Объединение ячеек.
- 15) HTML: формы и их атрибуты, кнопка" (button) .

16) Элементы форм в HTML: текстовое поле (text field), текстовая область (text area) .

- 17) Элементы форм в HTML: список (единственный или множественный выбор), "Флажок" (checkbox), "Радиокнопка" (radiobutton)
- 18) Элементы форм в HTML: поле для ввода пароля (password), скрытое поле (hidden), прикрепление файлов
- 19) HTML: фреймы и их атрибуты
- 20) HTML: создание сложных фреймсодержащих документов
- 21) HTML: плавающие фреймы
- 22) HTML: тэги бегущей строки и их атрибуты
- 23) HTML: сенсорные изображения их тэги и атрибуты тэгов.
- 24) Структура HTML-документа.
- 25) Теги форматирования в HTML.
- 26) Иллюстрации и гиперссылки в HTML.
- 27) Таблицы в HTML.
- 28) Теги форматирования списков
- 29) Способы использования CSS
- 30) Классы, подклассы стилей
- 31) Свойства шрифта в CSS
- 32) Работа с текстом в CSS
- 33) Фон в CSS
- 34) Отступы и рамки в CSS
- 35) Параметры списка в CSS
- 36) Параметры блока и слои в CSS

# **Задачи.**

### Задача 1

Условие: создайте html-файл (кодировка utf-8) с заголовком "Задача 2", результат которого показан на рисунке. Используйте подходящий тег заголовков (h1-h6), теги <br/>br>, <p>, <i>,  $\langle em \rangle$ ,  $\langle strong \rangle$ ,  $\langle b \rangle$ ,  $\langle hr \rangle$ ,  $\langle small \rangle$  (необязательно все перечисленные). Обратите внимание, что шрифт фамилии автора меньшего размера. Заметим, что тег <hr> в разных браузерах может отображаться по-разному. В html-код добавьте условие данной задачи в виде комментариев.

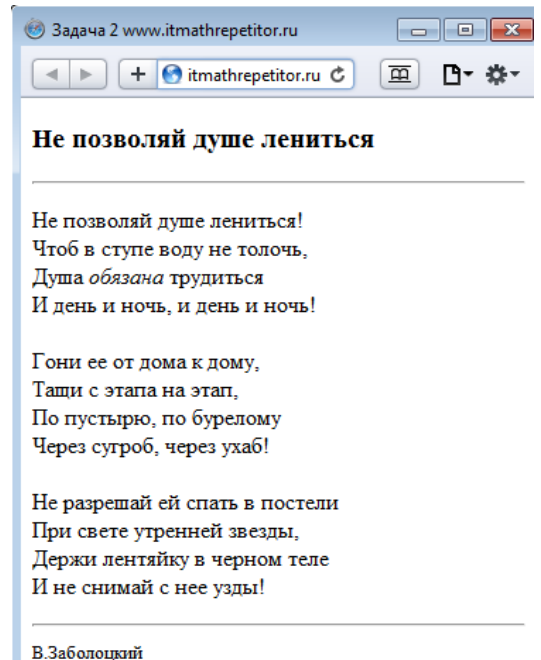

# Задача 2

Условие: Создайте html-файл, результат которого показан на рисунке. Используйте теги html для оформления в виде таблицы. Обратите внимание, что в таблице присутствуют текстовые ссылки и ссылки-изображения.

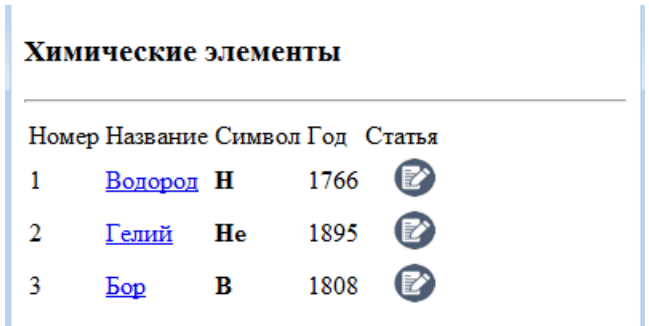

### Задача 3

Условие: Создайте html- и css- файлы, результат которых показан на рисунке. Ширина фиксированная.

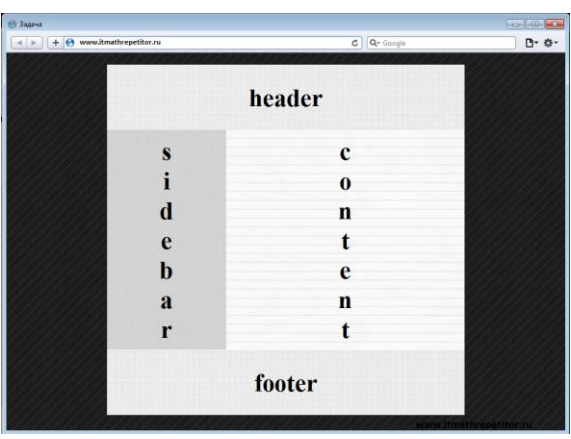

### Задача 4

Условие: Создайте html- и css- файлы, результат которых показан на рисунке.

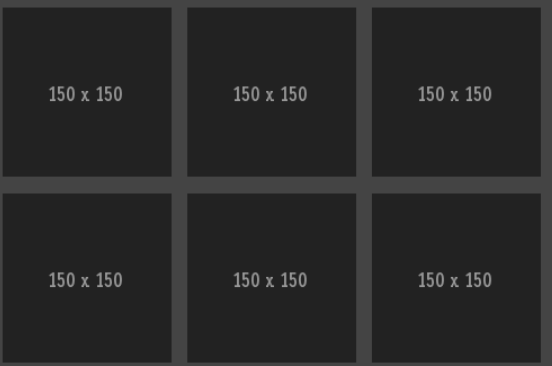

Критерии для получения зачета

Зачет проводится по окончании занятий по дисциплине до начала экзаменационной сессии.

Билет для проведения промежуточной аттестации в форме зачета включают вопросы и задачи для проверки сформированности знаний, умений и навыков.

Оценка «зачтено» проставляется студенту, выполнившему и защитившему в полном объеме лабораторные работы в течение семестра, чей уровень знаний, умений и навыков соответствует уровню оценок «отлично», «хорошо» или «удовлетворительно» (п.7.2). Ответил на вопрос и (или) выполнил практическое задание к зачету.

Оценка «не зачтено» проставляется студенту, не выполнившему и (или) не защитившему в полном объеме лабораторные работы в течение семестра, либо чей уровень знаний, умений и навыков соответствует уровню оценки «неудовлетворительно». Не ответил на вопрос и не выполнил практическое задание к зачету.

<span id="page-13-0"></span>7.2. Вопросы и задачи к экзамену

Вопросы к экзамену 1:

- 1. Возможности JS и история создания языка
- 2. Способы включения JS скриптов в HTML-документ
- 3. JS Команды, блоки команд
- 4. JS Комментарии
- 5. Типы данных в JS, JS Переменные
- 6. Вставка специальных управляющих символов JS
- 7. JS Операции
- 8. JS Выражения и логические операторы
- 9. JS условные конструкции
- 10. JS диалоговые окна
- 11. JS Функции
- 12. JS Циклы
- 13. JS События
- 14. JS обработка ошибок с помощью конструкции TRY...CATCH
- 15. JS. Выполнение кода по расписанию
- 16. Проверка форм в JavaScript
- 17. JS Объекты. Свойства и методы объектов
- 18. Объект JS Array
- 19. Объект JS String
- 20. Объект JS Date
- 21. Объект JS Math
- 22. JS РегВыражения
- 23. JS Создание объектов
- 24. Структура JS
- 25. JS BOM
- 26. JS BOM
- 27. JS Navigator
- 28. JS Screen
- 29. JS History
- 30 IS Location
- 31. НООМ Объекты
- 32. Свойства и метолы объекта Document
- 33. Виды событий DOM
- 34. Что такое (Query? Добавление jQuery на web-страницы. Пример использования

*i*Query

- 35. ¡Query: селекторы
- 36. jQuery: эффекты
- 37. ¡Query : события
- 38. ¡Query : создание меню. Привести примеры
- 39. ¡Query : создание корзины
- 40. Библиотека JQuery UI
- 41. ¡Query : манипуляция свойствами, атрибутами и стилями

### Примерные задачи:

- Треугольник. Напишите цикл. выводит такой треугольник:  $1<sub>1</sub>$ 
	- $1#$
	- $2##$
	- $3###$
	- 4 ####
	- 5 #####
	- 6#######

7 #######

- FizzBuzz. Напишите программу, которая выводит через console.log все числа от  $2.$ 1 до 100, с двумя исключениями. Для чисел, нацело делящихся на 3, она должна выводить 'Fizz', а для чисел, делящихся на 5 (но не на 3) - 'Buzz'. Когда сумеете исправьте её так, чтобы она выводила «FizzBuzz» для всех чисел, которые делятся и на 3 и на 5.
- 3. Шахматная доска. Напишите программу, создающую строку, содержащую решётку 8х8, в которой линии разделяются символами новой строки. На каждой позиции либо пробел, либо #. В результате должна получиться шахматная доска.
	- $1 # # # #$  $2$  # # # #  $3# # # #$  $4$  # # # #
	- $5# # # #$
	- $6$  # # # #
	- $7# # # #$
	- $8$  ####
- $\overline{4}$ . Минимум. Напишите функцию min, принимающую два аргумента, и возвращающую минимальный из них.
	- 1 console. $log(min(0, 10))$ ;  $2$  //  $\rightarrow$  0
	- 3 console. $log(min(0, -10));$  $4$  //  $\rightarrow$  -10
- Рекурсия. Ноль чётный. Единица нечётная. У любого числа N чётность такая 5. же, как у N-2. Напишите рекурсивную функцию isEven согласно этим правилам. Она должна принимать число и возвращать булевское значение. Потестируйте её на 50 и 75. Попробуйте задать ей -1. Почему она ведёт себя таким образом? Можно ли её как-то исправить?

 $1$  console.log(isEven(50));  $2$  //  $\rightarrow$  true

```
3 console.log(isEven(75));
```
- $4$  //  $\rightarrow$  false
- 5 console.log(isEven(-1));

```
6 // \rightarrow ??
```
- 6. Считаем бобы. Символ номер N строки можно получить, добавив к ней .charAt(N) ("строчка".charAt(5)) – схожим образом с получением длины строки при помощи .length. Возвращаемое значение будет строковым, состоящим из одного символа (к примеру, "к"). У первого символа строки позиция 0, что означает, что у последнего символа позиция будет string.length - 1. Другими словами, у строки из двух символов длина 2, а позиции её символов будут 0 и 1. Напишите функцию countBs, которая принимает строку в качестве аргумента, и возвращает количество символов "В", содержащихся в строке. Затем напишите функцию countChar, которая работает примерно как countBs, только принимает второй параметр — символ, который мы будем искать в строке (вместо того, чтобы просто считать количество символов "В"). Для этого переделайте функцию countBs.
- 7. Сумма диапазона. Напишите функцию range, принимающую два аргумента, начало и конец диапазона, и возвращающую массив, который содержит все числа из него, включая начальное и конечное. Затем напишите функцию sum, принимающую массив чисел и возвращающую их сумму. Запустите указанную выше инструкцию и убедитесь, что она возвращает 55.В качестве бонуса дополните функцию range, чтобы она могла принимать необязательный третий аргумент – шаг для

построения массива. Если он не задан, шаг равен единице. Вызов функции range(1, 10, 2) должен будет вернуть [1, 3, 5, 7, 9]. Убедитесь, что она работает с отрицательным шагом так, что вызов range $(5, 2, -1)$  возвращает  $[5, 4, 3, 2]$ .

1 console.log(sum(range(1, 10)));

 $2 \text{ } \mu \rightarrow 55$ 

3 console.log(range(5, 2, -1));

 $4 \angle \rightarrow [5, 4, 3, 2]$ 

8. **Обращаем массив вспять.** Напишите две функции, reverseArray и reverseArrayInPlace. Первая получает массив как аргумент и выдаёт новый массив, с обратным порядком элементов. Вторая работает как оригинальный метод reverse – она меняет порядок элементов на обратный в том массиве, который был ей передан в качестве аргумента. Не используйте стандартный метод reverse.

1 console.log(reverseArray(["A", "B", "C"]));

 $2 \mathbin{/}\! \mathbin{/} \rightarrow \mathbin{\llbracket}^{\mathsf{u}} \mathbf{C}^{\mathsf{u}}, \mathsf{''B}^{\mathsf{u}}, \mathsf{''A}^{\mathsf{u}}];$ 

3 var arrayValue = [1, 2, 3, 4, 5];

4 reverseArrayInPlace(arrayValue);

5 console.log(arrayValue);

 $6 \mathcal{W} \rightarrow [5, 4, 3, 2, 1]$ 

Вопросы к экзамену 2

1. Переменные, константы и типы данных в РНР. Ввод-вывод значений.

2. Функции для работы с переменными, работа со строками в РНР. Операторы, арифметические, логические, сравнения, поразрядные и другие.

3. Условные операторы и циклы в РНР, выход из программы.

4. Простые массивы в РНР. Инициализация массивов. Массивы, индексируемые строками.

5. Ассоциативные массивы в РНР. Функции для работы с массивами. Вывод элементов массива по ключу и по значению.

6. Функции для работы с массивами. Сортировка массивов.

7. Функции обработки строк. Обработка информации, вводимой пользователем.

8. Регулярные выражения. Использование регулярных выражений для поиска и замены в строках в РНР.

9. Объявление функций. Передача аргументов. Область видимости. Время жизни переменных.

10. Вложенные функции и рекурсия. Область видимости переменных, объявленных в функциях.

11. Использование формы в РНР. Взаимодействие с пользователем. Разработка формы для последующей обработки.

12. Создание и виды элементов формы: текстовое иоле, текстовые панели, управление текстом в формах, кнопка, флажок, переключатель, раскрывающийся список

13. Определение событий формы. Прием и обработка данных формы.

14. Понятие объектно-ориентированного программирования в РНР. Понятие классов.

- 15. Определение классов в РНР. Создание экземпляра класса.
- 16. Наследование в РНР. Доступ к элементам родительского класса.

17. Абстрактные классы, наследование абстрактных классов.

18. Интерфейсы в РНР, наследование интерфейсов.

19. Модификаторы доступа в РНР, ключевое слово 'static'.

20. Зарезервированные имена методов. Методы construct(),  $\text{destruct}()$ ,  $\text{unset}($ ), \_toString(), \_wakeup().

21. Функции для работы с файлами в РНР. Открытие и закрытие файла.

22. Флаги для установки режима работы с файлом. Чтение информации из файла.

23. Определение размерности файла, подсчёт строк в файле.

- 24. Запись информации в файл, управление записью в файл.
- 25. Функции управления файлами в РНР. Копирование, удаление, переименование 26. файлов.
- 27. СУБД MySQL, ее" основные особенности и преимущества использования в РНР.
- 28. Развёртывание и подключение СУБД MySQL.

# *Примерные задачи:* **PHP**

- 1. Пользователь вводит номер дня недели. Выведите список названий всех дней недели в столбец, при этом день, соответствующий данному номеру, выделите большим размером шрифта и другим цветом.
- 2. Вычислите значение выражения  $x_1 + x_2 \sqrt{\sin x_1} \log_2 x_2$ . Перед вычислением проверить корректность значений переменных, которые вводит пользователь. Результат показать в квадрате с синим фоном и красной рамкой.
- 3. Пользователь вводит три действительных числа. Определить, существует ли треугольник с длинами сторон, равными этим числам. Если да, то определить, является ли данный треугольник остроугольным.
- 4. Пользователь вводит три числа: координаты левой верхней вершины квадрата и длина его стороны. Вывести на странице такой квадрат. Цвет фона страницы, цвет границы квадрата и цвет фона квадрата различны и выбираются случайным образом из пяти фиксированных цветов.
- 5. Пользователь указывает цвет и размер трех кругов. Вывести их в случайных местах в браузере.
- 6. Выясните, можно ли с шахматного поля (k,p) одним ходом ферзя попасть на поле (m,n). Если нет, то сообщите, как это можно сделать за два хода.
- 7. Выясните, принадлежит ли треугольнику с вершинами (x1,y1),(x2,y2),(x3,y3) начало координат.

Оценивание результатов экзамена

Экзаменационный билет для проведения промежуточной аттестации включают вопросы и задачи для проверки сформированности знаний, умений и навыков.

Общими критериями, определяющими оценку знаний, умений и навыков на экзамене, являются:

- для оценки «отлично» наличие глубоких и исчерпывающих знаний в объёме пройденного программного материала правильные и уверенные действия по применению полученных знаний на практике, грамотное и логически стройное изложение материала при ответе, знание дополнительно рекомендованной литературы;
- для оценки «хорошо» наличие твердых и достаточно полных знаний программного материала, незначительные ошибки при освещении заданных вопросов, правильны действия по применению знаний на практике, четкое изложение материала;
- для оценки «удовлетворительно» наличие твердых знаний пройденного материала, изложение ответов с ошибками, уверенно исправляемыми после дополнительных вопросов, необходимость наводящих вопросов, правильные действия по применению знаний на практике;
- для оценки «неудовлетворительно» наличие грубых ошибок в ответе, непонимание сущности излагаемого вопроса, неумение применять знания на практике, неуверенность и неточность ответов на дополнительные и наводящие вопросы.
- <span id="page-17-0"></span>7.3. Выполнение и примерная тематика курсовой работы (проекта) Не предусмотрено.
- <span id="page-18-0"></span>7.4. Выполнение и примерные задания расчетно-графической работы Не предусмотрено.
- <span id="page-18-1"></span>7.5. Выполнение и примерная тематика (задания) контрольной работы Не предусмотрено.

### <span id="page-18-2"></span>**8. Учебно-методическое и информационное обеспечение дисциплины**

Электронный каталог и электронные информационные ресурсы, предоставляемые научной библиотекой ФГБОУ ВО «Чувашский государственный университет имени И.Н. Ульянова» доступны по ссылке<http://library.chuvsu.ru/>

8.1. Рекомендуемая основная

<span id="page-18-3"></span>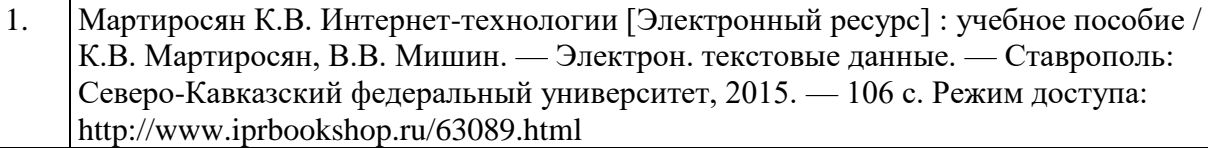

- 2. Буренин С.Н. Web-программирование и базы данных [Электронный ресурс] : учебный практикум / С.Н. Буренин. — Электрон. текстовые данные. — М. : Московский гуманитарный университет, 2014. — 120 c. Режим доступа: http://www.iprbookshop.ru/39683.html
- 3. Первова Н. В. WEB-программирование. CMS Joomla! Разработка расширений: учебное пособие [для 2-3 курсов по направлению "Информатика и вычислительная техника"] / Первова Н. В., [отв. ред. Л. А. Павлов] ; Чуваш. гос. ун-т им. И. Н. Ульянова – Чебоксары: Изд-во Чуваш. ун-та, 2015. – 107с.
	- 8.2. Рекомендуемая дополнительная литература

<span id="page-18-4"></span>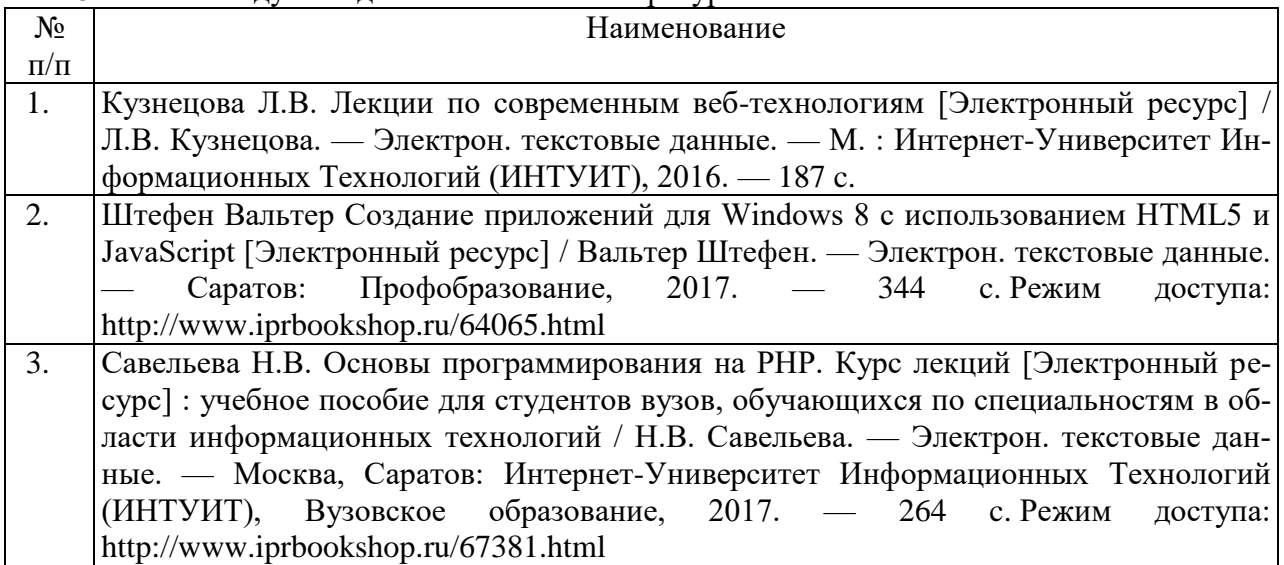

### 8.3. Рекомендуемые методические разработки по дисциплине

<span id="page-18-5"></span>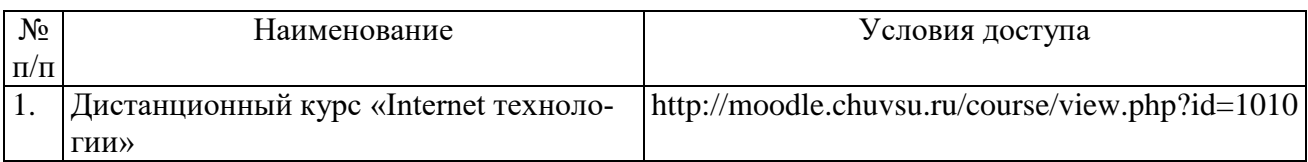

<span id="page-18-6"></span>8.4. Программное обеспечение, профессиональные базы данных, информационносправочные системы.

Программное обеспечение, профессиональные базы данных, информационно-

справочные системы, предоставляемые управлением информатизации ФГБОУ ВО «Чувашский государственный университет имени И.Н. Ульянова» доступны по ссылке [http://ui.chuvsu.ru//](http://ui.chuvsu.ru/)

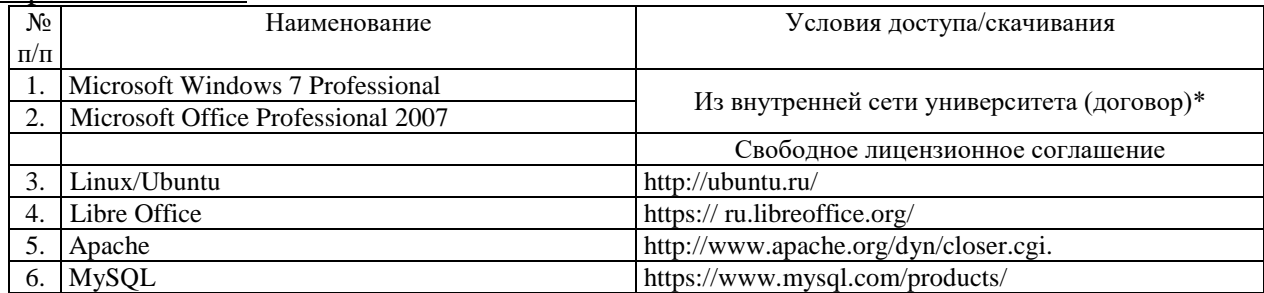

#### 8.5. Профессиональные базы данных, информационно-справочные системы

<span id="page-19-0"></span>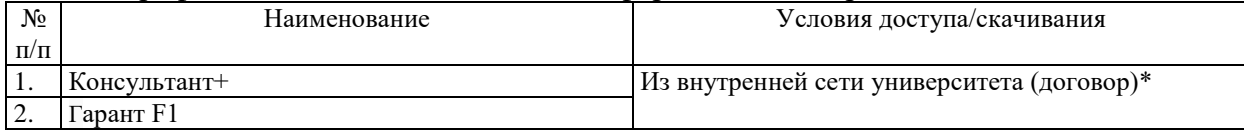

#### 8.6. Рекомендуемые интернет-ресурсы и открытые онлайн курсы

<span id="page-19-1"></span>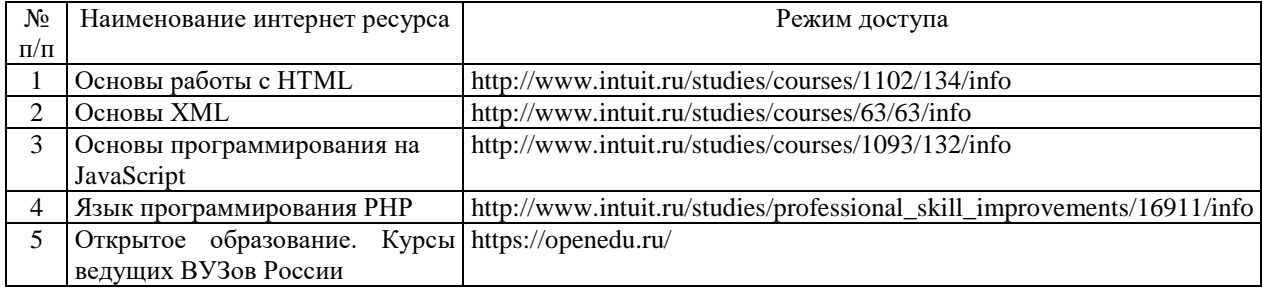

### <span id="page-19-2"></span>**9. Материально-техническое обеспечение дисциплины**

Учебные аудитории для лекционных занятий по дисциплине оснащены автоматизированным рабочим местом (АРМ) преподавателя, обеспечивающим тематические иллюстрации и демонстрации, соответствующие программе дисциплины в составе:

 ПЭВМ с доступом в Интернет (операционная система, офисные программы, антивирусные программы);

мультимедийный проектор с дистанционным управлением;

– настенный экран.

Учебные аудитории для лабораторных и самостоятельных занятий по дисциплине оснащены АРМ преподавателя и пользовательскими АРМ по числу обучающихся, объединенных локальной сетью («компьютерный» класс), с возможностью подключения к сети Интернет и доступом к электронной информационно-образовательной среде ФГБОУ ВО «Чувашский государственный университет имени И.Н. Ульянова».

### <span id="page-19-3"></span>**10. Средства адаптации преподавания дисциплины к потребностям лиц с ограниченными возможностями**

В случае необходимости, обучающимся из числа лиц с ограниченными возможностями здоровья (по заявлению обучающегося) могут предлагаться одни из следующих вариантов восприятия информации с учетом их индивидуальных психофизических особенностей, в том числе с применением электронного обучения и дистанционных технологий:

 для лиц с нарушениями зрения: в печатной форме увеличенным шрифтом; в форме электронного документа; в форме аудиофайла (перевод учебных материалов в аудиоформат); в печатной форме на языке Брайля; индивидуальные консультации с привлечением тифлосурдопереводчика; индивидуальные задания и консультации.

для лиц с нарушениями слуха: в печатной форме; в форме электронного документа;

видеоматериалы с субтитрами; индивидуальные консультации с привлечением сурдопереводчика; индивидуальные задания и консультации.

 для лиц с нарушениями опорно-двигательного аппарата: в печатной форме; в форме электронного документа; в форме аудиофайла; индивидуальные задания и консультации.

#### **11. Методические рекомендации по освоению дисциплины.**

<span id="page-20-0"></span>В ходе лекционных занятий студенту рекомендуется вести конспектирование учебного материала. Следует обращать внимание на категории, формулировки, раскрывающие содержание тех или иных явлений и процессов, научные выводы и практические рекомендации, положительный опыт в ораторском искусстве. При составлении конспекта желательно оставлять в рабочих конспектах поля, на которых в дальнейшем можно делать пометки из рекомендованной литературы, дополняющие материал прослушанной лекции, а также подчеркивающие особую важность тех или иных теоретических положений. В ходе лекционных занятий рекомендуется задавать преподавателю уточняющие вопросы с целью уяснения теоретических положений, разрешения спорных ситуаций.

В ходе подготовки к лабораторным работам рекомендуется изучить основную литературу, ознакомиться с дополнительной литературой, новыми публикациями в журналах. Основой для выполнения лабораторной работы являются разработанные кафедрой методические указания. Рекомендуется дорабатывать свой конспект лекций, делая в нем соответствующие записи из литературы, рекомендованной преподавателем и предусмотренной рабочей программой дисциплины. Готовясь к докладу или реферативному сообщению, рекомендуется обращаться за методической помощью к преподавателю, составить план-конспект своего выступления, продумать примеры с целью обеспечения тесной связи изучаемой теории с практикой. В процессе подготовки студент может дополнить список использованной литературы современными источниками, не представленными в списке рекомендованной литературы, и в дальнейшем использовать собственные подготовленные учебные материалы при подготовке к зачету и экзаменам.

Формы организации студентов на лабораторных работах: фронтальная и индивидуальная. При фронтальной форме организации занятий все студенты выполняют одновременно одну и ту же работу. При индивидуальной форме организации занятий каждый студент выполняет индивидуальное задание.

Если в результате выполнения лабораторной работы запланирована подготовка письменного отчета, то отчет о выполненной работе необходимо оформлять в соответствии с требованиями методических указаний. Качество выполнения лабораторных работ является важной составляющей оценки текущей успеваемости обучающегося.